# **Übungsblatt 5**

## **Ziele**

- $\checkmark$  Flash-User-Interface-Elemente benutzen
- $\checkmark$  SharedObjects und Speichermöglichkeiten kennenlernen
- $\checkmark$  Netzwerkzugriff kontrollieren
- $\checkmark$  Client-Server-Kommunikation

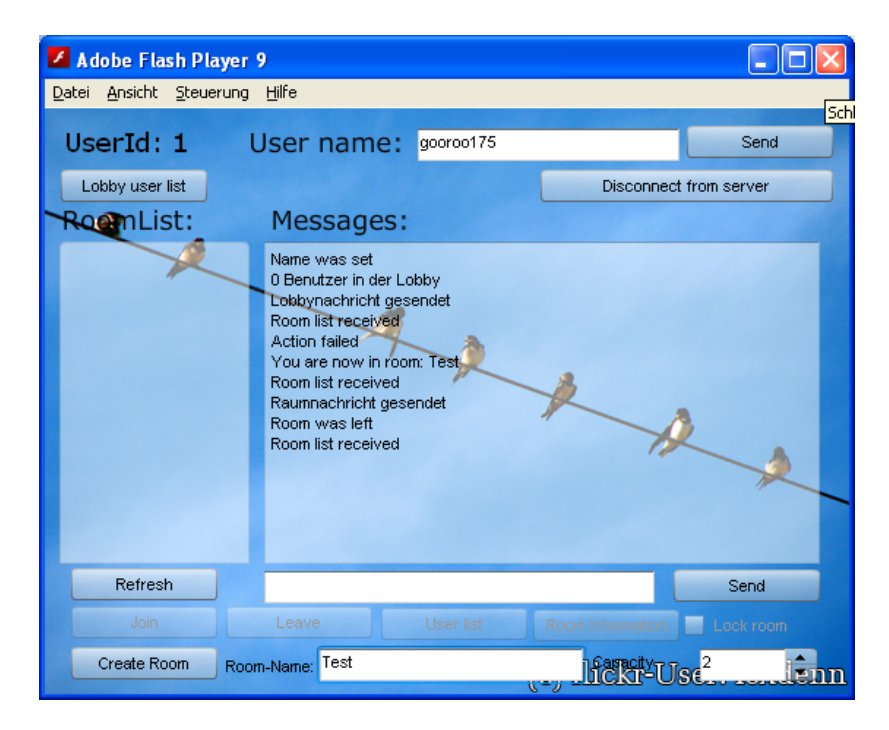

## **Aufgaben**

Im Rahmen der Veranstaltung wird Ihnen ein Java-GameServer zur Verfügung gestellt um Multiplayer und Chat-Funktionalität zu ermöglichen. Um mit der Java-Applikation kommunizieren zu können laden

#### **Aufgabe 5-1: User-Inteface anlegen und SharedObjects benutzen lernen**

- Erzeugen Sie ein Benutzer-Interface aus Standard Flash Komponenten, welches folgende Funktionen ermöglicht.
	- o Server Verbindung herstellen/trennen
	- o Benutzernamen ändern
	- o Raumliste anzeigen und aktualisieren
	- o Raumverwaltung (Anlegen, beitreten, verlassen, sperren, Kapazität setzen)
	- o Nachrichten anzeigen
	- o Nachrichten versenden
- Benennen Sie dir erzeugten Instanzen wie unten gezeigt
- Diskutieren Sie über SharedObjects und ihre Vor- und Nachteile

Blockpraktikum Multimediaprogrammierung Sommersemester 2009

• Speichern Sie den Benutzernamen des Chats nach jedem Klick auf "Speichern" in einem SharedObject ab und Laden Sie einen eventuell gespeicherten Namen beim Start der Anwendung

### **Aufgabe 5-2: Programmieren eines Raum-Basierten Chats mit dem FlashGameCommunicator**

- Laden Sie sich von der Veranstaltungs-Seite die FlashGameCommunicator-API herunter.
- Machen Sie sich mit den Klassen und dem Event-Konzept vertraut
- Für diese Übung registrieren Sie sich an einem bereits laufenden FGC-Server. Später können Sie auch eigene Server starten.
- Programmieren Sie nach und nach die Funktionen der Einzelnen User-Interface-Elemente bis Sie einen vollständigen raumbasierten Chat benutzen können.

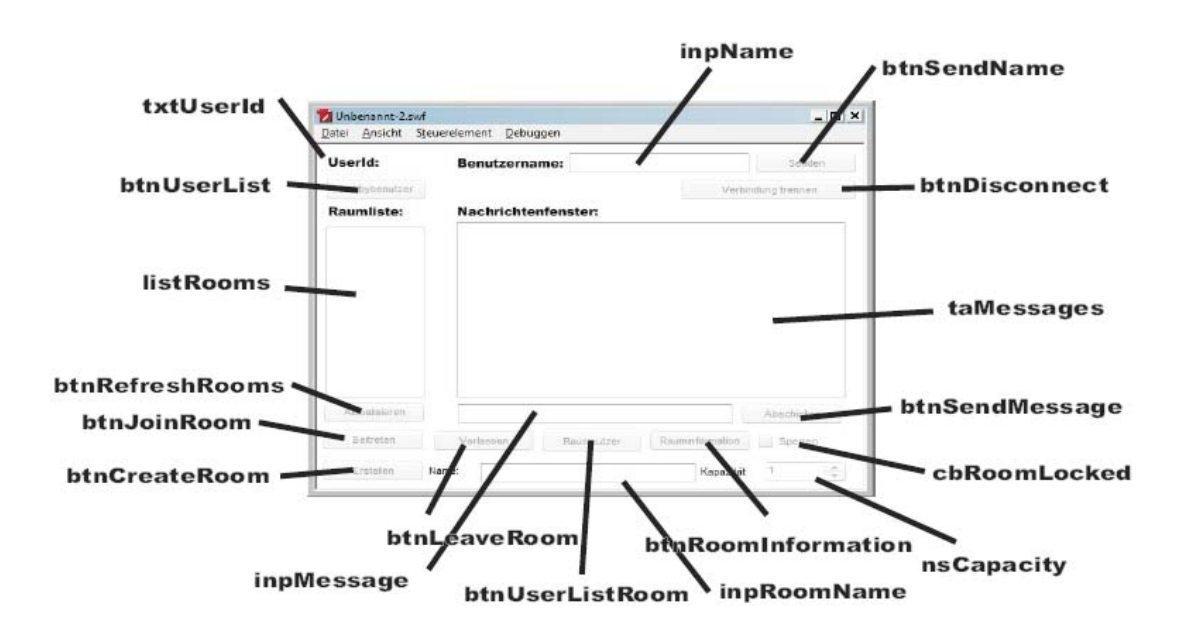